# Minibiber – Entdecke die Informatik

## *www.minibiber.ch*

*Die Minibiber richten sich primär an Lehrpersonen. Mit den Minibibern kann Informatik auf spielerischen und abenteuerlichen Wegen erlebt werden. Die Seite beinhaltet direkt umsetzbare Unterrichtsentwürfe, Ausmalvorlagen, weitere Links, Informationen für Lehrpersonen und die Möglichkeit, seine eigenen Ideen einzubringen.* 

## **Zielgruppen**

Zyklus 1

## **Gestaltung**

Die Seite ist schlicht und klar aufgebaut. Auf der Startseite erscheinen sechs Menüpunkte, aus welchen die Lehrperson auswählen kann. Diese Punkte sind: Home, Material, Infos für Lehrpersonen, Links, Über uns und Minibiber-Kiste.

**Materia**l: Hier findet die Lehrperson verschiedene Aufgaben, um Informatik im Unterricht spielerisch umzusetzen. Die Beispiele sind übersichtlich und ansprechend gestaltet. Dank der Suche auf der rechten Seite kann die Lehrperson sofort die passenden Aufgaben für die verschiedenen Voraussetzungen der Schülerinnen und Schüler finden.

**Infos für Lehrpersonen:** Die Verortung im LP 21 wird genauer erläutert. Zudem kann man als weiterführendes Material die erarbeiteten Konzepte herunterladen.

**Links:** Hier finden sich thematisch verwandte Webseiten für Lehrpersonen und solche für die Nachwuchsförderung.

**Über uns:** Das Projektteam der PH Luzern stellt sich vor.

**Minibiber**-**Kiste:** Im letzten Menüpunkt kann eine Kiste bei der PH Luzern mit dem vollständigen Minibiber-Material ausgeliehen werden.

**Home:** Hier gelangen die Besuchenden wieder auf die Startseite. Diese beinhaltet neben den bereits beschriebenen Angeboten auch Ausmalvorlagen und die Möglichkeit, eigene Ideen einzubringen. Es steht ein Formular bereit, mit welchem die Lehrpersonen eigene Aufgaben einreichen können. Diese werden vom Projektteam überprüft und freigeschaltet.

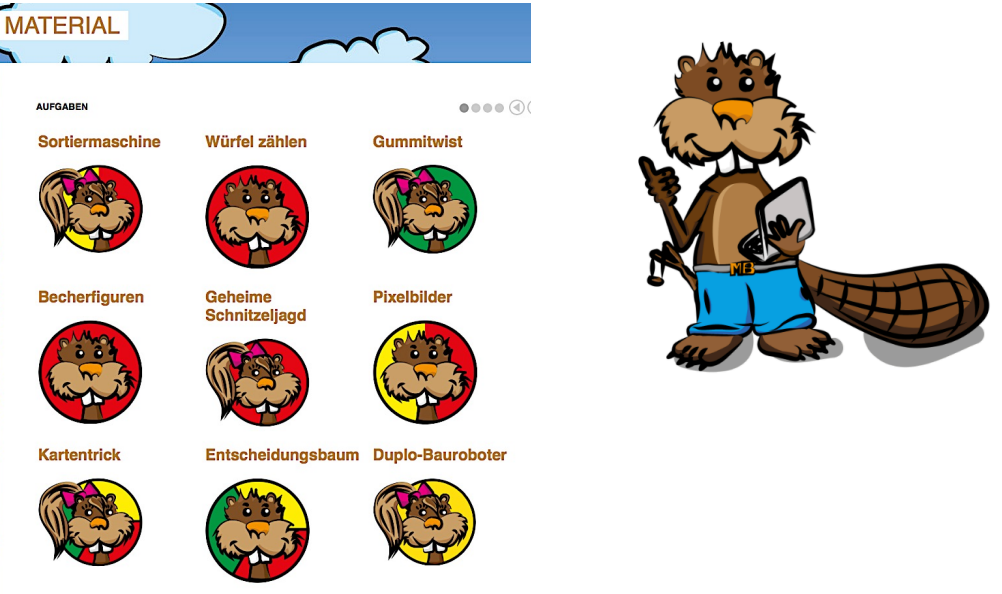

## **Didaktische Aspekte**

Die Lehrperson findet unter **Material** diverse einfach umsetzbare Ideen für den Unterricht. Das Programmieren und Problemlösen kann so bereits im frühen Kindesalter geübt werden.

## **Bezug zum Lehrplan**

Kompetenzbereich Informatik

#### **Konkrete Anwendungsbeispiele**

Unter **Material** hat es diverse konkrete Anwendungsbeispiele mit Lernzielen, Zeit- und Materialangaben und genau beschriebenem Vorgehen. Die Aufgaben sowie dazu passende Kopiervorlagen können als PDF heruntergeladen werden.

#### **Plus und Minus**

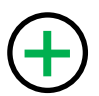

- 
- An den Lehrplan 21 angepasst
- Übersichtlich und ansprechend gestaltet<br>• An den Lehrplan 21 angepasst<br>• Wird weiterentwickelt und ständig vom Projektteam sowie anderen Lehrpersonen angepasst
	- Aufgaben können direkt im Unterricht umgesetzt werden

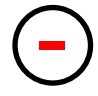

Arbeitsmaterial nur als PDF-Dateien vorhanden

## **Links, Quellen, Preis**

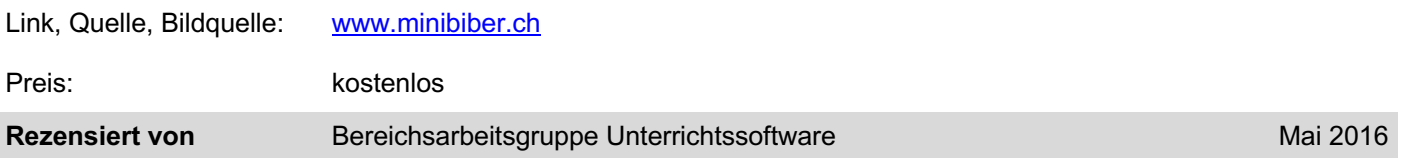